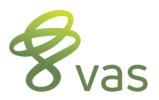

# **DairyComp Vocabulary**

HARDLOCK - must be attached for program to run, determines type of program, usually USB

C:\DC305 or C:\DCCON - location of the files that run the program

C:\HERDS - location of the data files for each herd

COWFILE - data file that DairyComp uses, can only be read or opened by DC, can be DAT or ARC

**BASIS** – template used to make a new, empty cowfile

COMMAND LINE - allows user to "talk" directly to DC, unique and original to DC

MENUS – located at the top of the screen like any Windows program, can be changed to meet user's needs

OUTLOOK BAR - found on the left side, use as a second option to locate and run reports

**COWCARD** – represents one cow in DC, has 6-7 different pages

ITEM - single piece of info about a cow, can be stored or calculated, examples are ID, PEN, DIM, DCC

**COMMAND** – an action in DC that will do data entry or run a list, summary or graph

**EVENT** – an action that happens to a cow; may be related to repro, diseases, or other management actions

ALTER - allows the user to customize the program's reports and operations specific to the current cowfile

**SETUP** – allows the user to change menus, backups, printers, options and other things that affect all cowfiles

**LOGON** – command used to switch to a different cowfile

**CREATE** – command used to generate a new, empty cowfile

ABSORB - command used to pull the item and event data from one cowfile into another cowfile

## **Common Items:**

| AGE         | Age in months               | MILK        | Current testday milk         | RC = RPRO Codes          |
|-------------|-----------------------------|-------------|------------------------------|--------------------------|
| <b>BDAT</b> | Birth date                  | PCTF        | Percent fat at last test     |                          |
| CDAT        | Conception date             | PCTP        | Percent protein at last test | 0 = Virgin Heifer        |
| DCC         | Days carry calf if pregnant | PEN         | Pen or string number         | 1 = Do Not Breed (DNB)   |
| <b>DDAT</b> | Dry date                    | RC          | Repro code (numeric 0-8)     | 2 = Fresh<br>3 = OK/Open |
| DIM         | Days in milk                | <b>RPRO</b> | Repro code in English        | 4 = Bred                 |
| DSLH        | Days since last heat        | SCC         | Somatic cell count           | 5 = Pregnant             |
| DUE         | Date due to freshen         | SID         | Sire identification          | 6 = Dry                  |
| <b>FDAT</b> | Fresh date                  | SIRC        | Sire of conception           | 7 = Sold/Died            |
| HDAT        | Heat Date                   | <b>TBRD</b> | Times bred                   | 8 = Bull Calf (Male)     |
| ID          | Animal's identification     | TDAT        | Most recent test date        |                          |
| LACT        | Lactation number            | <b>VDAT</b> | Date of last vet check       |                          |

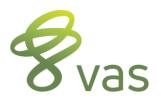

# **DairyComp Summary of Commands**

**ALTER** – Configuration module for all customization of items, commands, pens, events, etc.

#### **BREDSUM**

By Technician **\T** By Breeding Code \0 By Number Times Bred **\B** Interval Analysis \I By Cycle Number \N 21 Day Heat Trial \E Include Heifers **\Y** Voluntary Waiting Period \**V**# Bullpen Preg Rates \U Bullpen by 21 Days \UR Assume All Breedings **\**A

Select Date Range **\D or \D# \X** 

Cross Measure 2 Variables

CHKFILE Utility to search for cow ids, show available id #'s or fix corrupted cow records

**COWVAL** Estimate a cow's value within the herd relative to an average fresh heifer. Also

calculates the cow's pregnancy value

## **ECON**

ECON \E Dead Cow Summary

ECON \I or \IR Herd Inventory Report (\R with cull rate)

ECON \ID Yearly Inventory Summary ECON \S Bulk Tank SCC Report

**EGRAPH** Graph of data from events. Can be done by calendar date, DIM for cows or AGE for

heifers. Can also graph remarks of the event instead of the count of events

**EPLOT** Used to graph body scores, height and weight measurements

### **EVENTS**

**EVENTS \2SI** Lists of cows with certain events within a certain time frame

**EVENTS \3** Calf summary table for last 365 days by month **EVENTS \5** Table of all events for last 365 days by month **EVENTS \6** Table of all events for last 365 days by DIM

**EVENTS \7** Table of all events for las 365 days by month of fresh

<sup>\*</sup>BREDSUM\E - click on the graph tab for histogram of heat detection and pregnancy rates

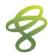

**FILEOUT** Use to export data items to CSV or TXT files

**GRAPH** Used to graph one item by itself (histogram) or multiple against each other

(scatter graph)

**LIST/SHOW** Used to create a listing of cows with certain items and conditions, sorted within a

certain order

**MONITOR** Procedure that lets you define, calculate and report a group of herd management

statistics

**PCT** Percent command is used to calculate the number of animals in the first condition

that meet the conditions for the second list

**PLOT** Used to graph test day information by test date or by DIM

SIRES Used to look at or generate reports on the latest sire NAAB production and type

proofs

**SUM** Used to get averages for certain items or number of cows within certain groups